## Cheatography

## mongoengine Cheat Sheet by [amicheletti](http://www.cheatography.com/amicheletti/) via [cheatography.com/39488/cs/12309/](http://www.cheatography.com/amicheletti/cheat-sheets/mongoengine)

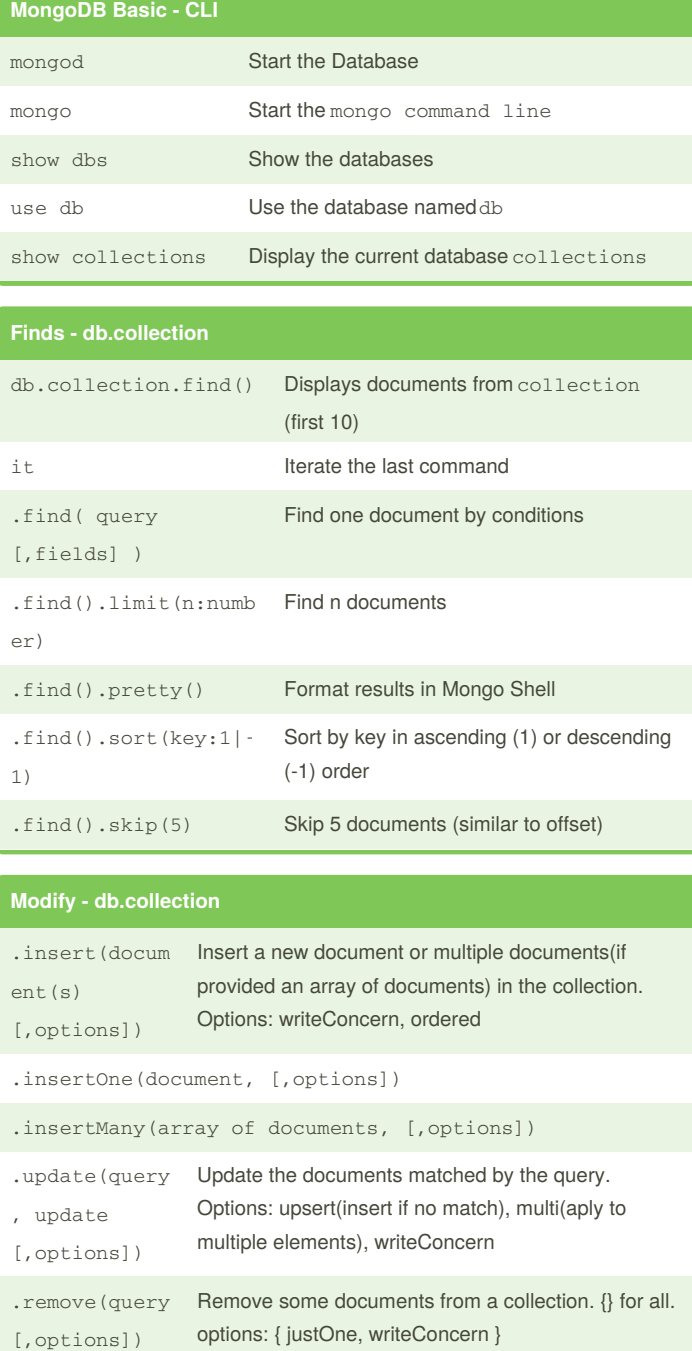

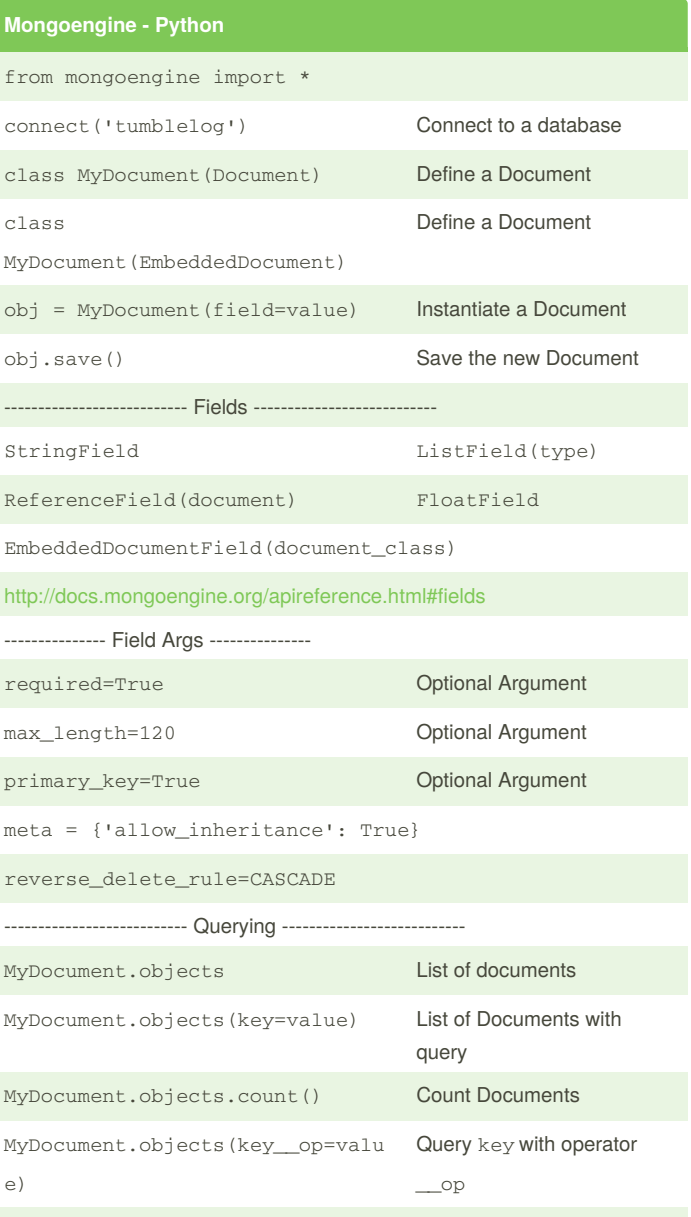

<http://docs.mongoengine.org/guide/querying.html>

ery)

ery)

By **amicheletti**

.deleteOne(qu Same as above

deleteMany (qu Same as above

[cheatography.com/amicheletti/](http://www.cheatography.com/amicheletti/)

Published 18th July, 2017. Last updated 18th July, 2017. Page 1 of 1.

Sponsored by **CrosswordCheats.com** Learn to solve cryptic crosswords! <http://crosswordcheats.com>